# **TEME ZA ZAVRŠNI RAD – šk.god. 2012./2013. zanimanje:TEHNIČAR ZA RAČUNALSTVO - 41 učenik**

**m***entor: mr. sc. Kristinka Blažeka, dipl.ing., prof. savjetnik iz informatike*

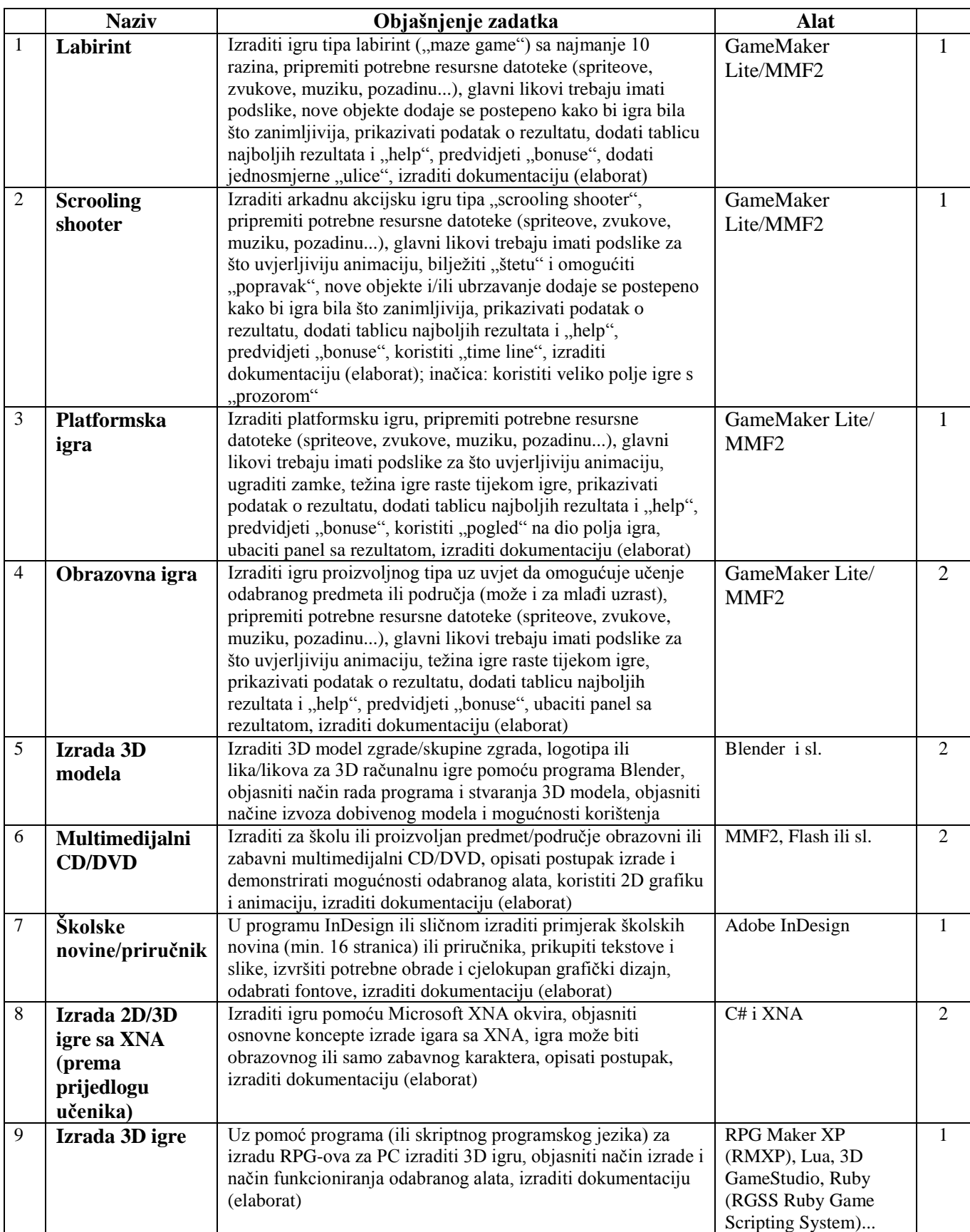

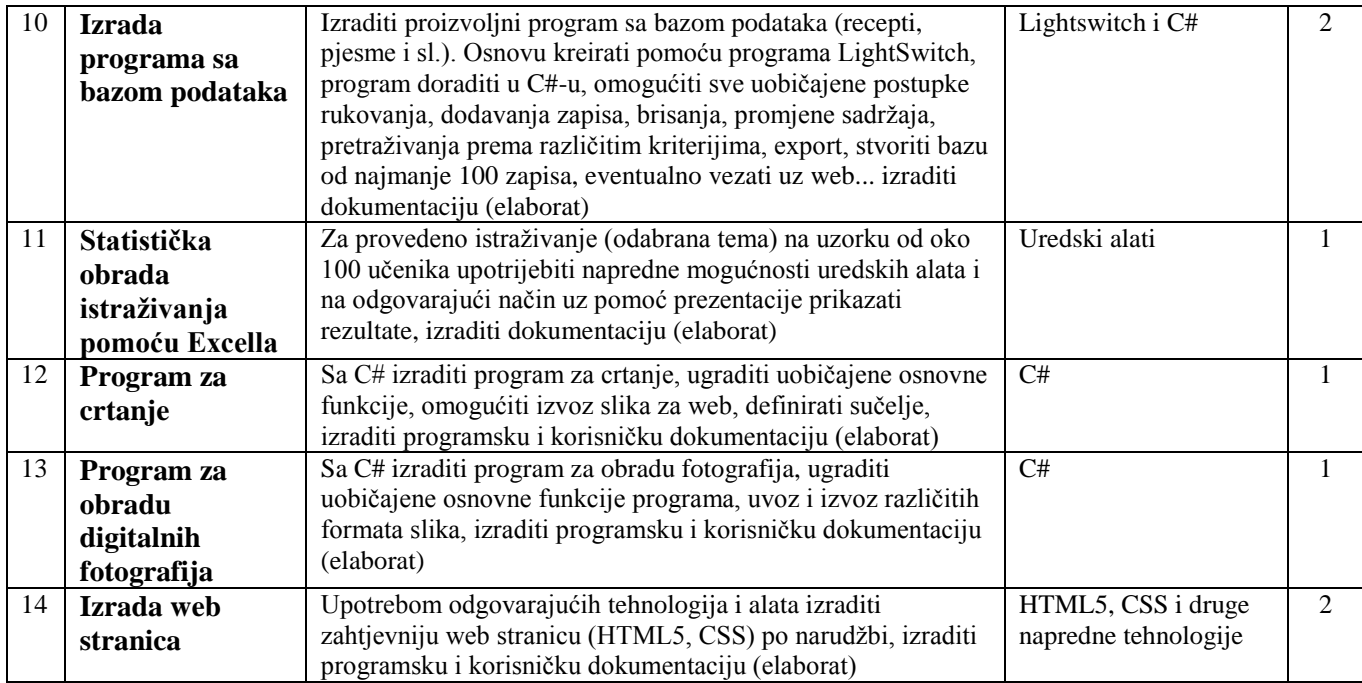

## **mentor: Valerija Poljanec, dipl.ing.**

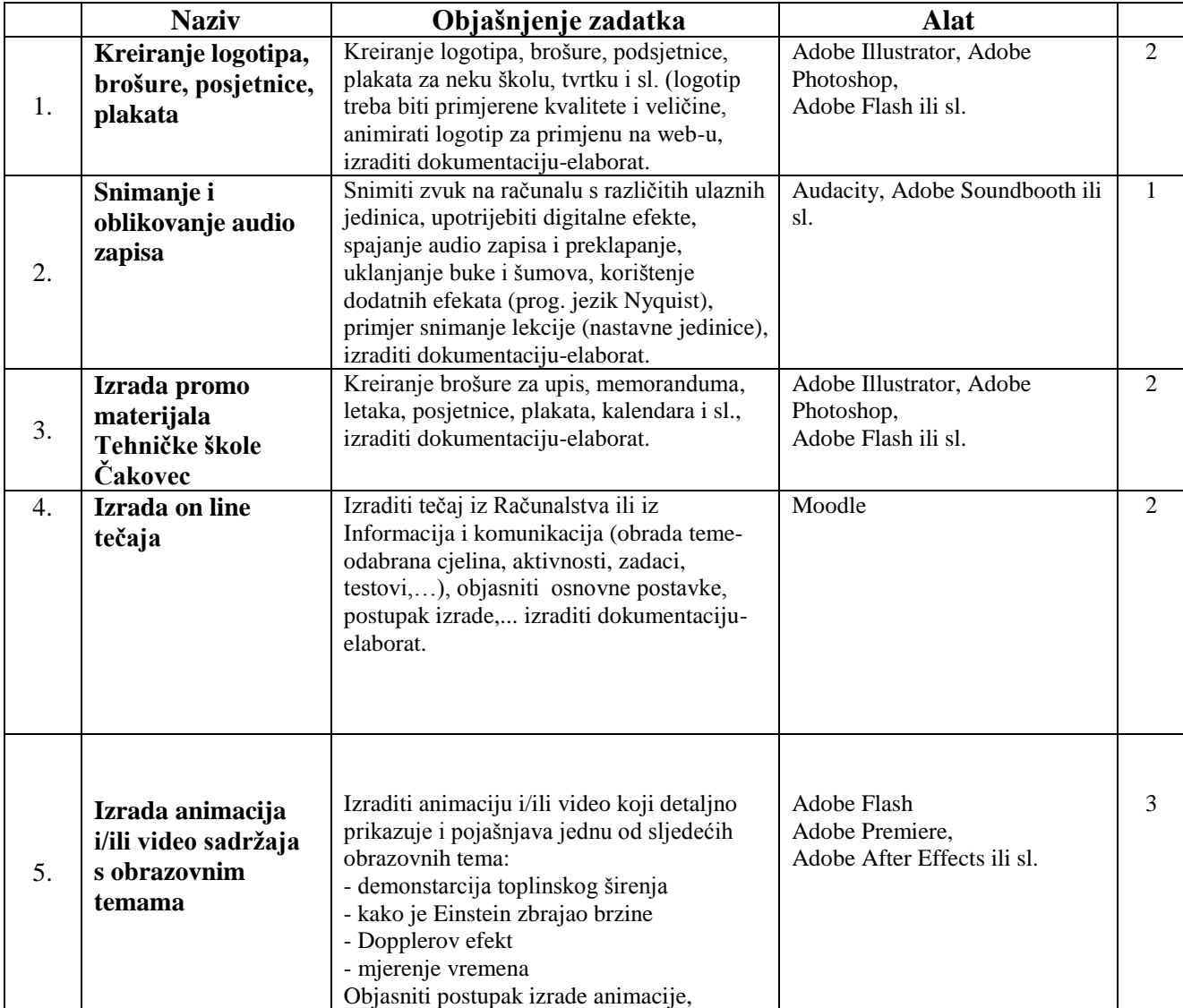

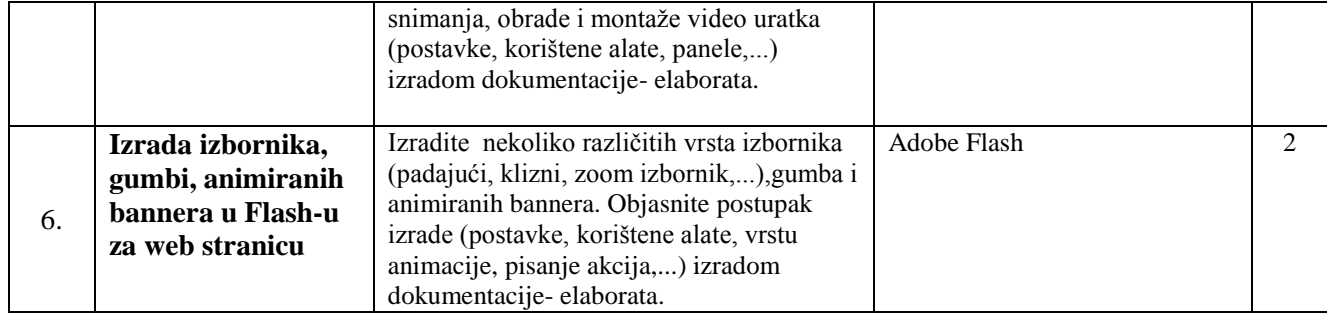

# **m***entor: Krešimir Kočiš, dipl.ing.*

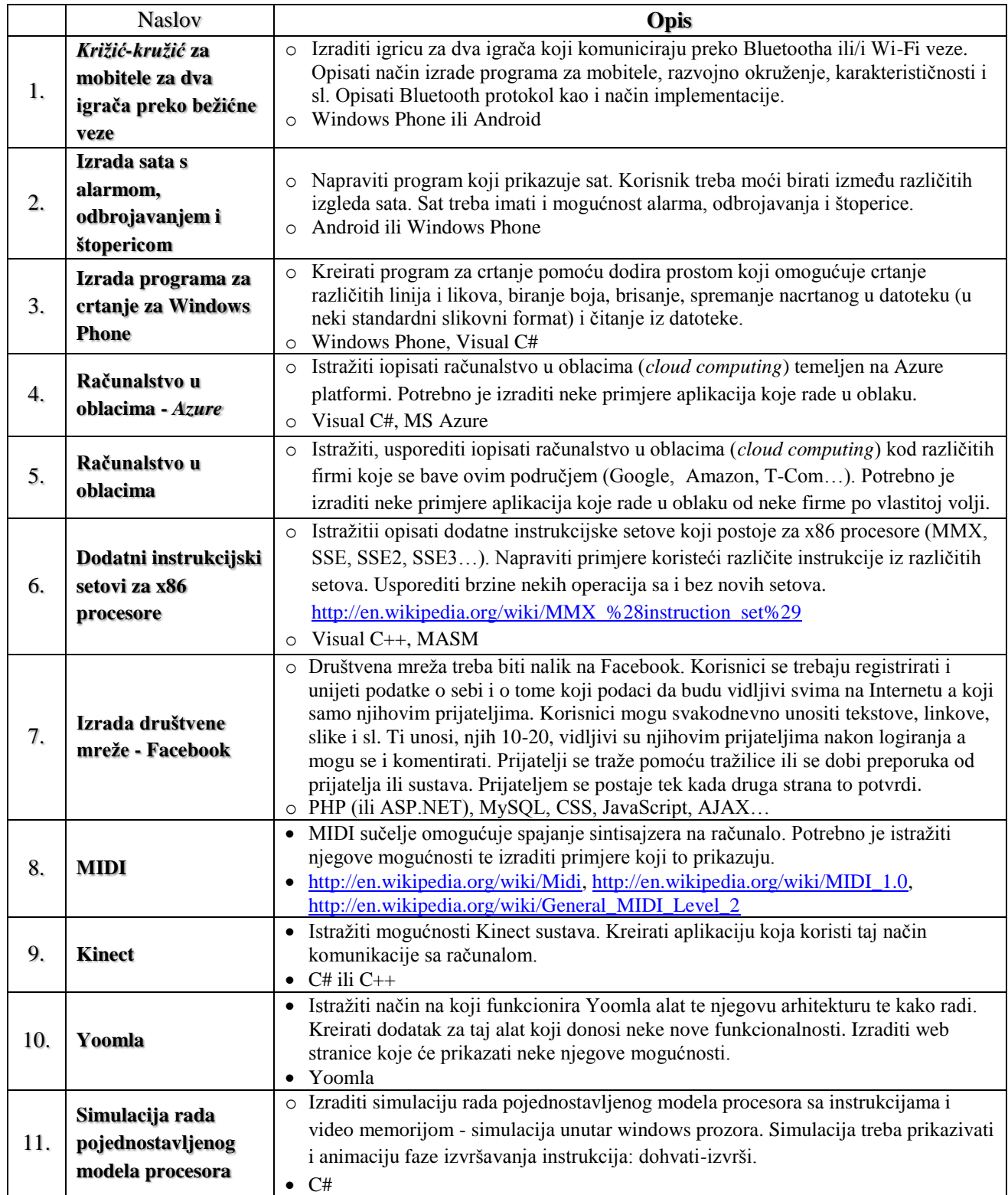

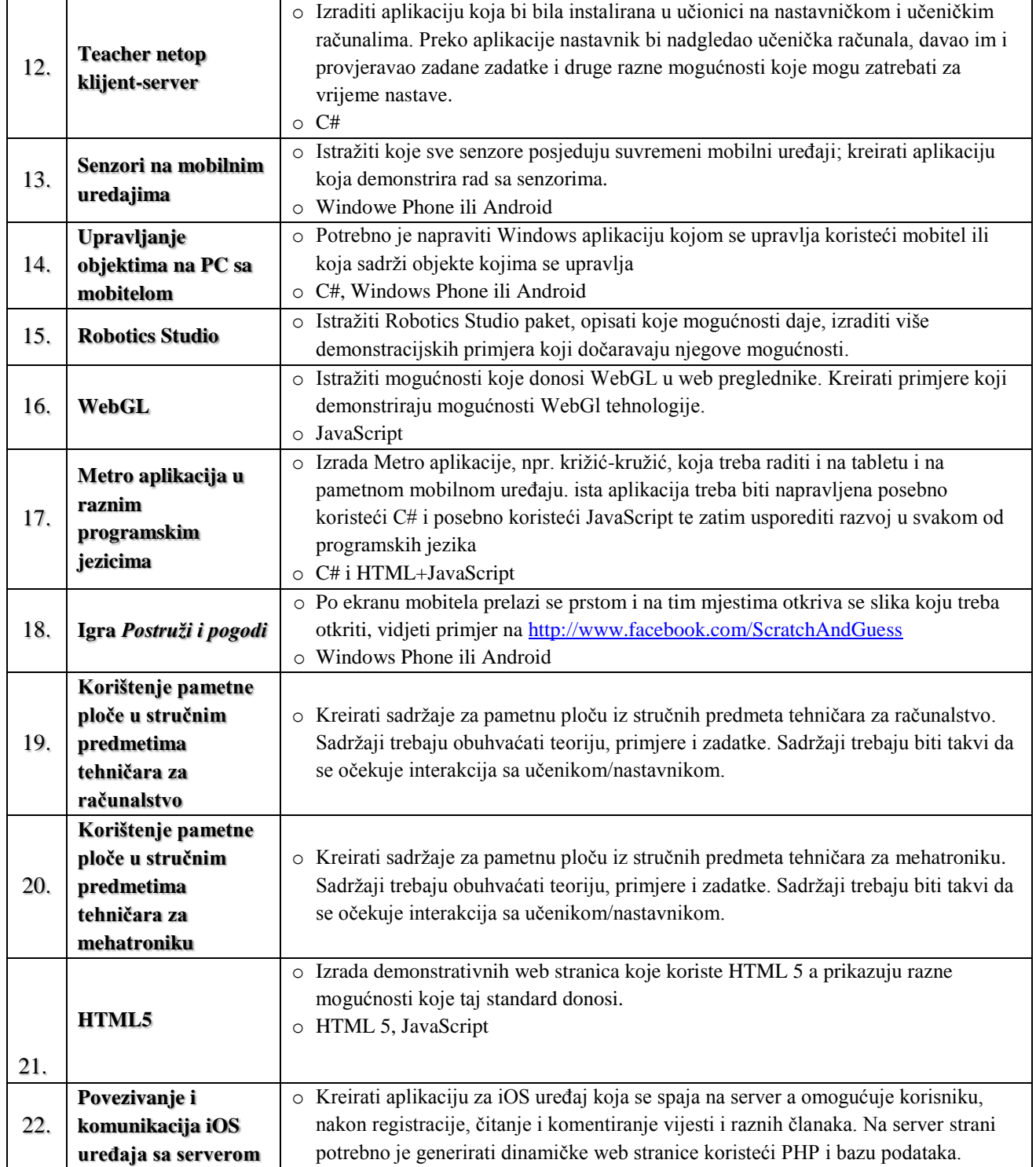

## **mentor: Damir Vrana, dipl.ing.**

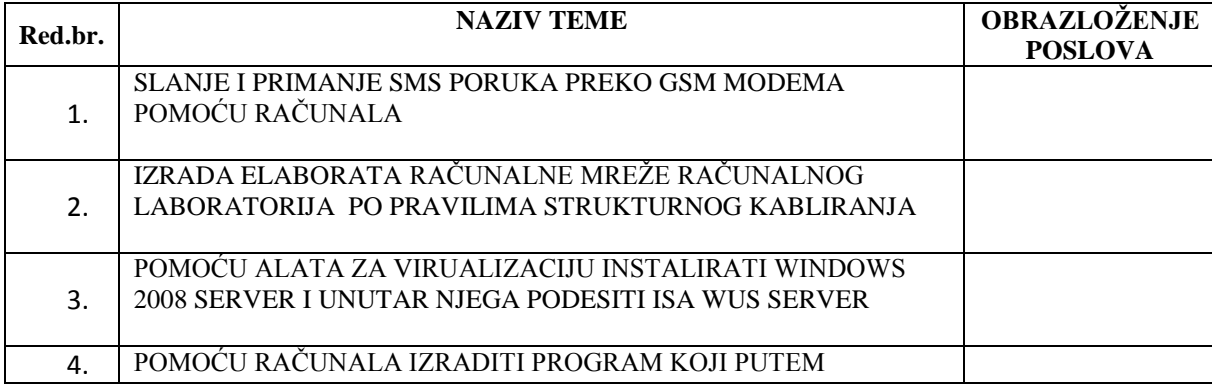

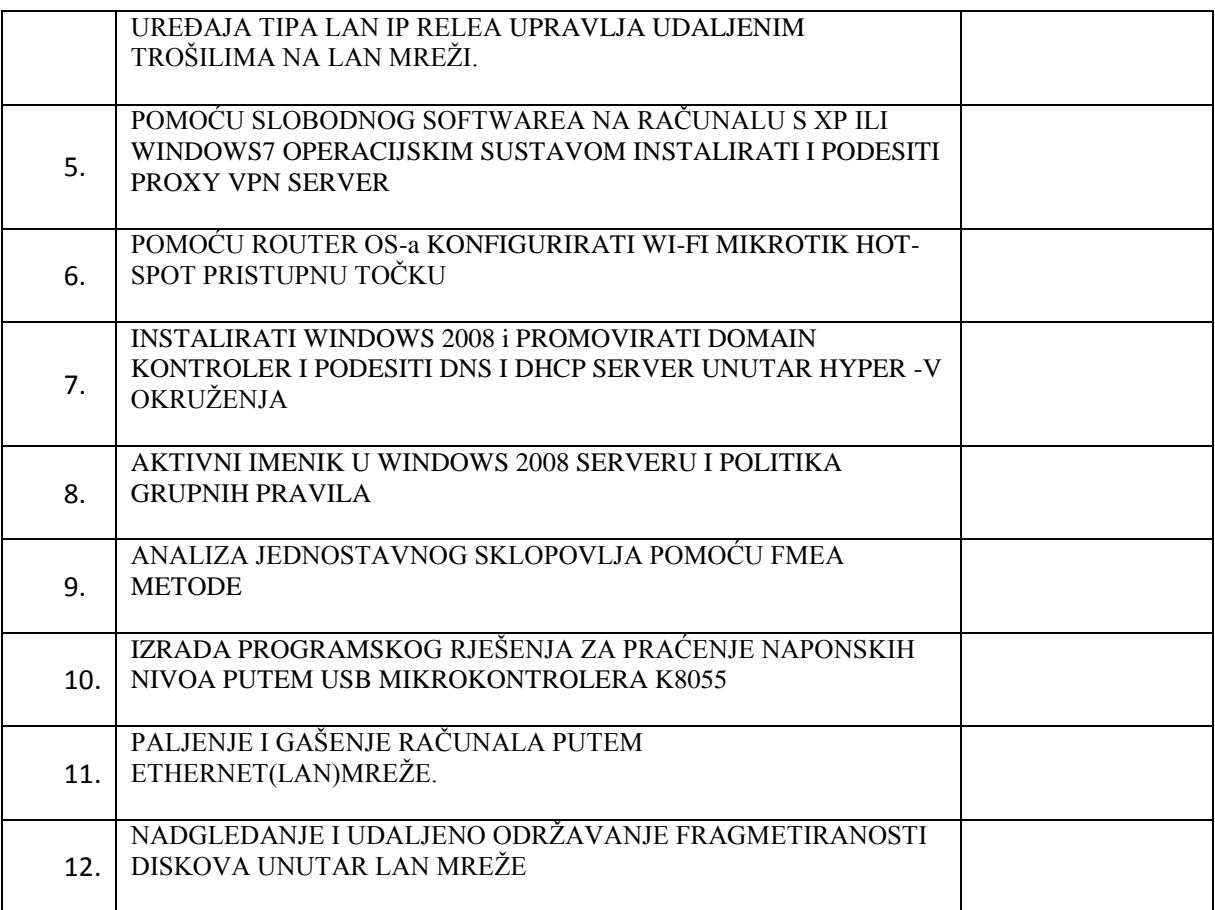

#### **m***entor: Vlado Dominko, dipl.oecc.*

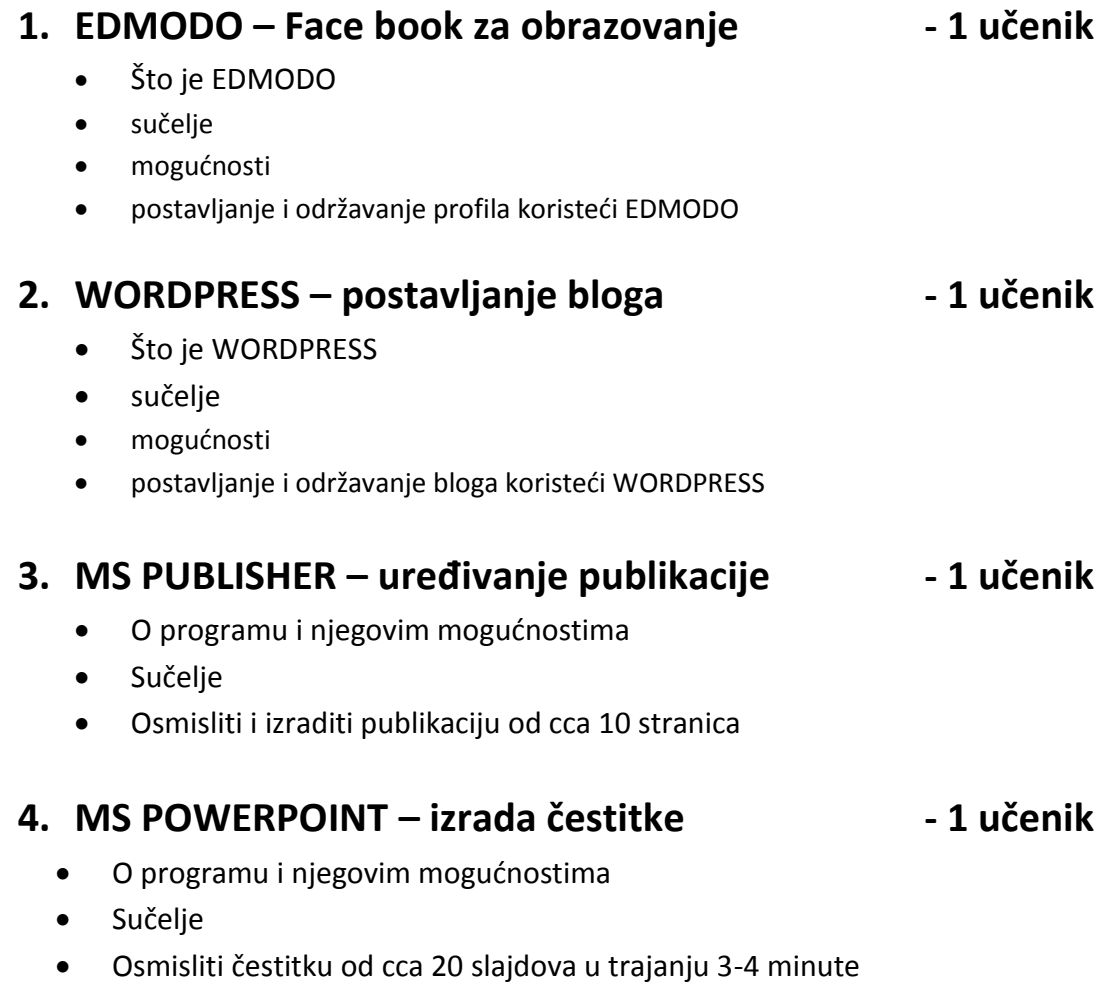